**400 West Cesar Chavez Austin, TX 78701 Tel: 1+(512) 416-8500 Fax: 1+(512) 416-9669 Toll Free: 1+(877) 444-3032 Internet: www.silabs.com**

Silicon Laboratories Inc. **Copyright © 2011 by Silicon Laboratories** Rev. 0.1 11/11

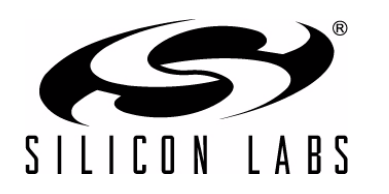

# **C8051FXXXDK DEVELOPMENT KIT QUICK-START GUIDE FOR KITS FEATURING THE UNIFIED DEVELOPMENT PLATFORM (UDP)**

## **Kit Contents**

There are four varieties of general purpose UDP development kits. The content of these kits is listed below:

#### **Development Kit**

- The specific UDP MCU card.
- **B** Silicon Laboratories USB Debug Adapter.
- Supporting cables.
- C8051FxxxDK Development Kit CD.
- C8051FxxxDK Quick Start Guide (this document).

#### **Development Kit with Pico Board**

- UPPI Pico Board for the MCU.
- The specific UDP MCU card.
- **Silicon Laboratories USB Debug Adapter.**
- Supporting cables.
- C8051FxxxDK Development Kit CD.
- C8051FxxxDK Quick Start Guide (this document).

#### **Enhanced Development Kit**

- The specific UDP MCU card.
- **UDP Motherboard.**
- The specific kit I/O card.
- **Silicon Laboratories USB Debug Adapter.**
- Supporting cables.
- C8051FxxxDK Development Kit CD.
- C8051FxxxDK Quick Start Guide (this document).

#### **Enhanced Development Kit with Pico Board**

- UPPI Pico Board for the MCU.
- The specific UDP MCU card.
- **UDP Motherboard.**
- The specific kit I/O card.
- **B** Silicon Laboratories USB Debug Adapter.
- Supporting cables.
- C8051FxxxDK Development Kit CD.
- C8051FxxxDK Quick Start Guide (this document).

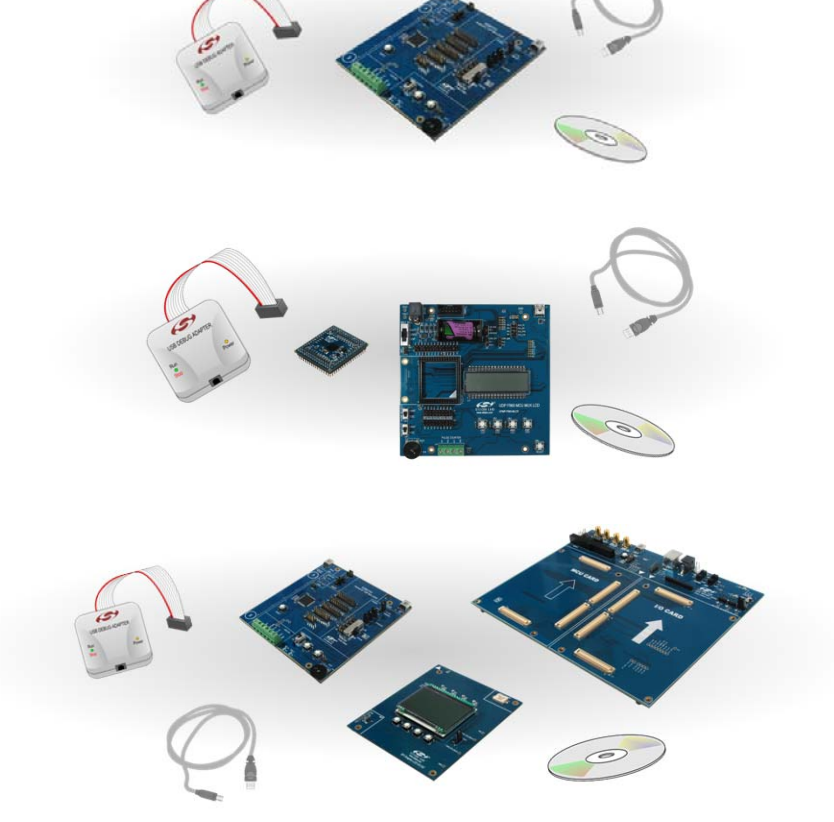

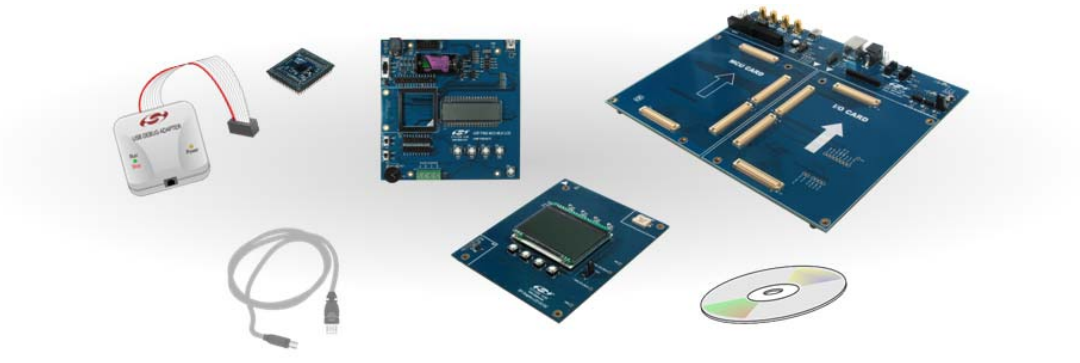

## **Hardware Setup with the UDP Motherboard**

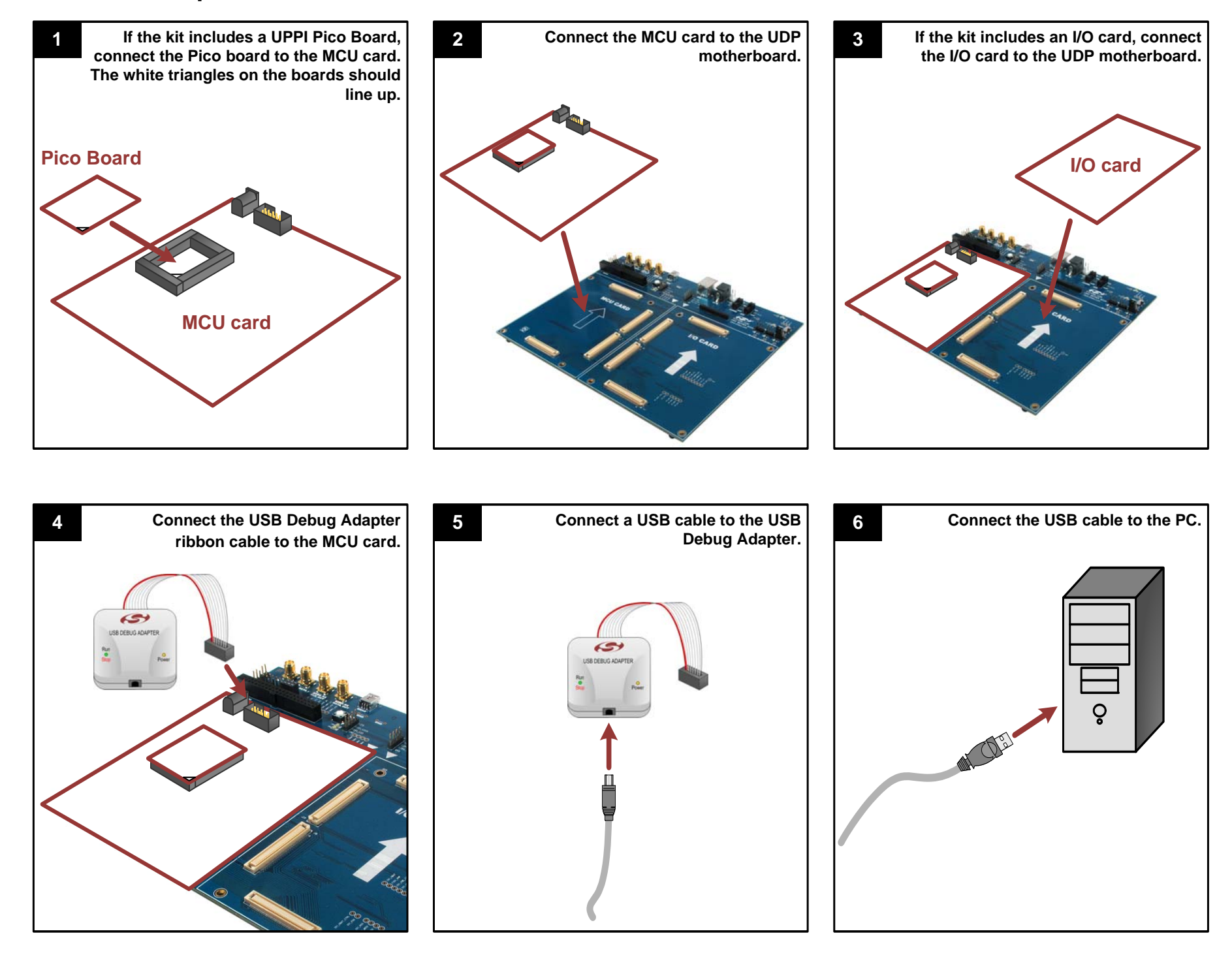

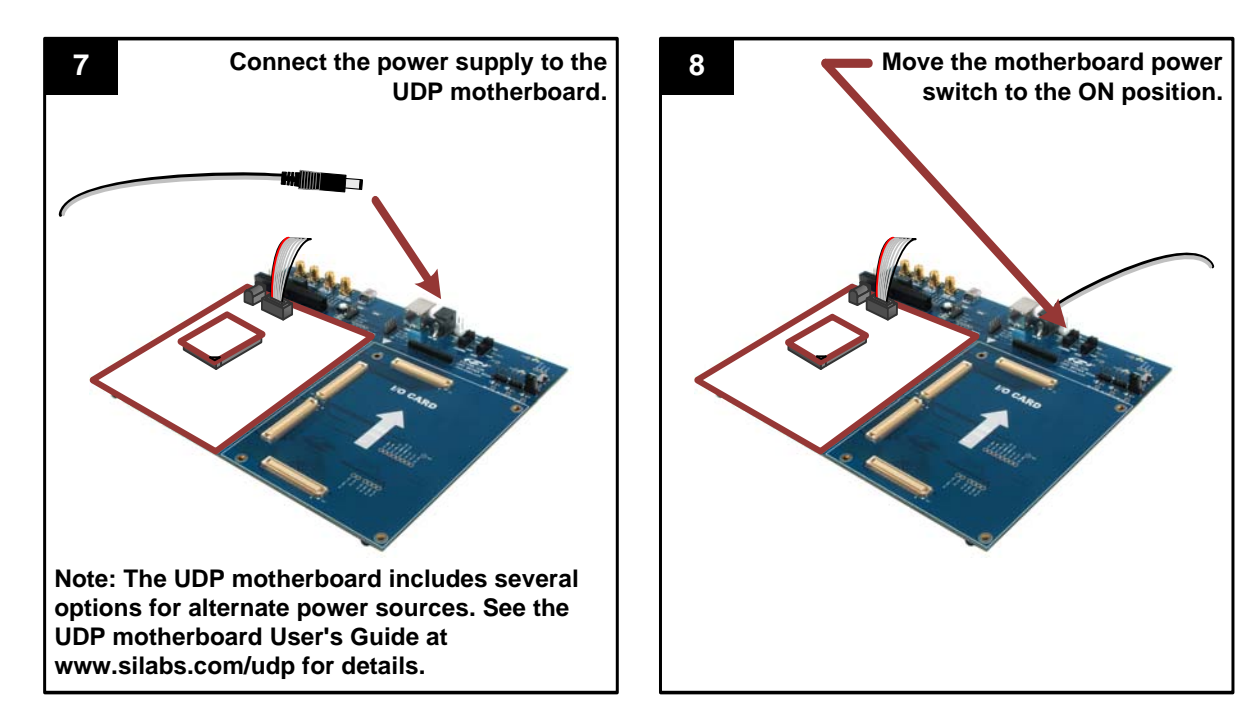

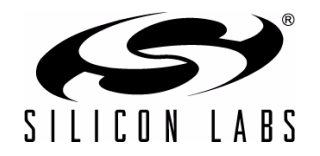

## **Hardware Setup with the MCU Card Alone**

### **Software Installation**

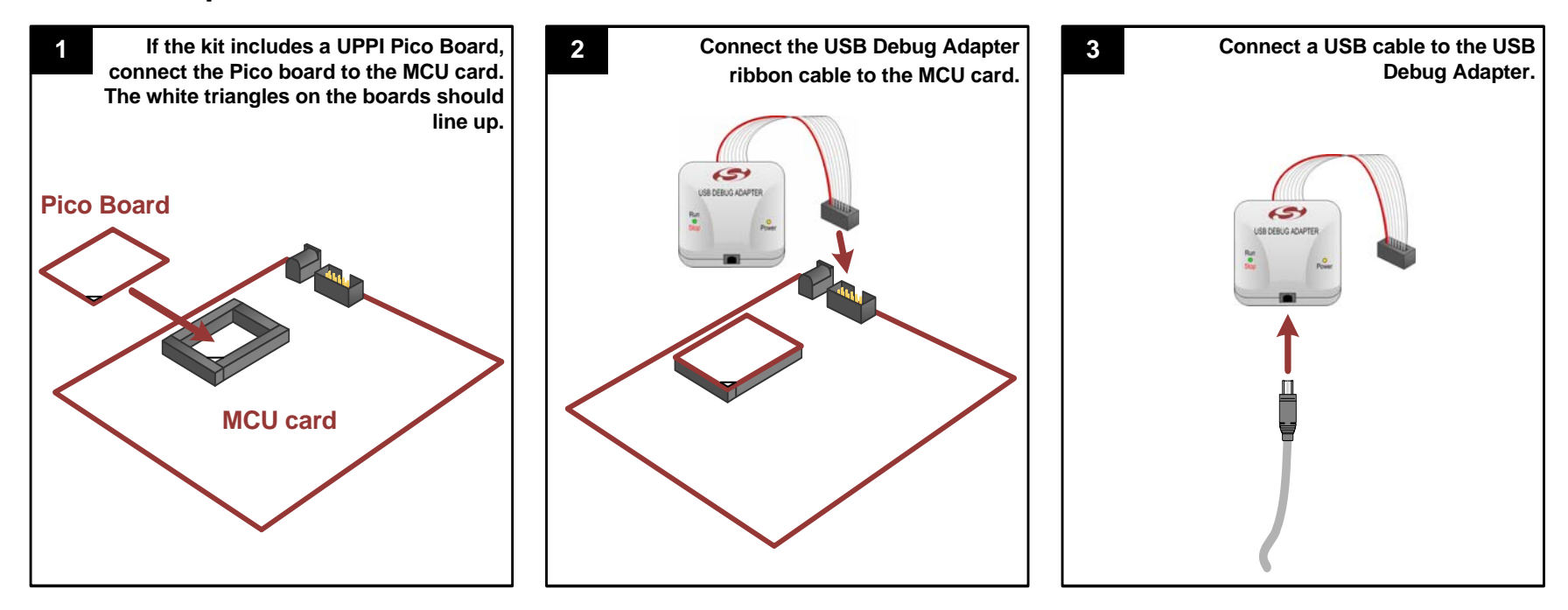

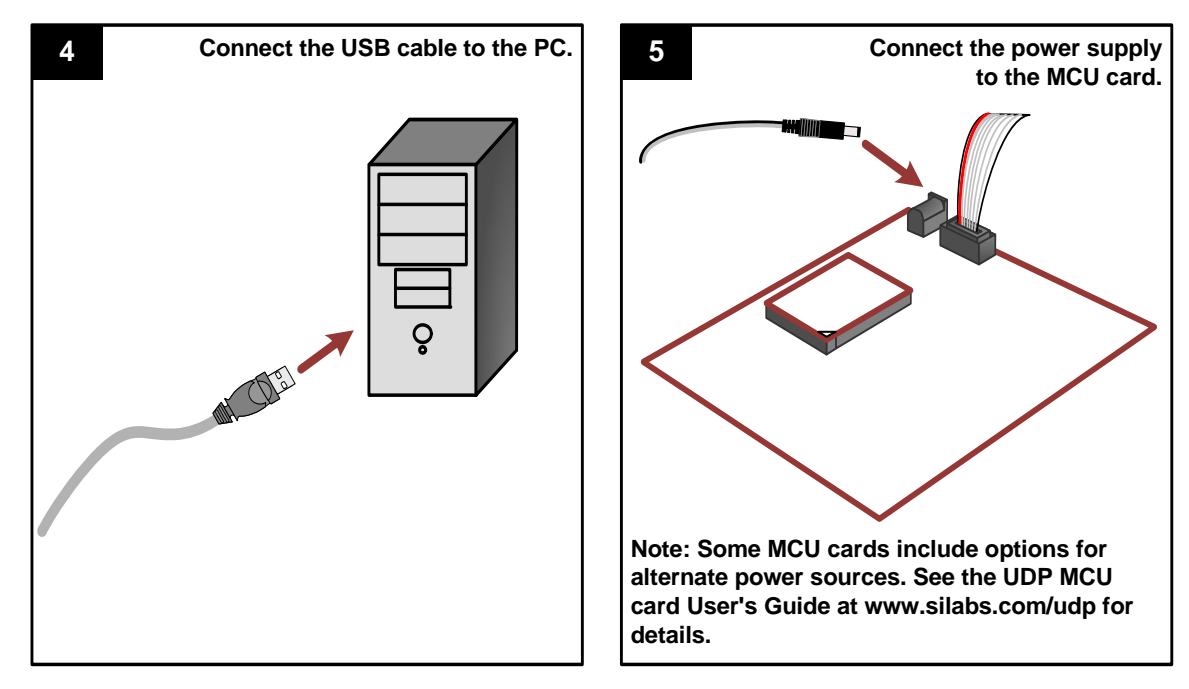

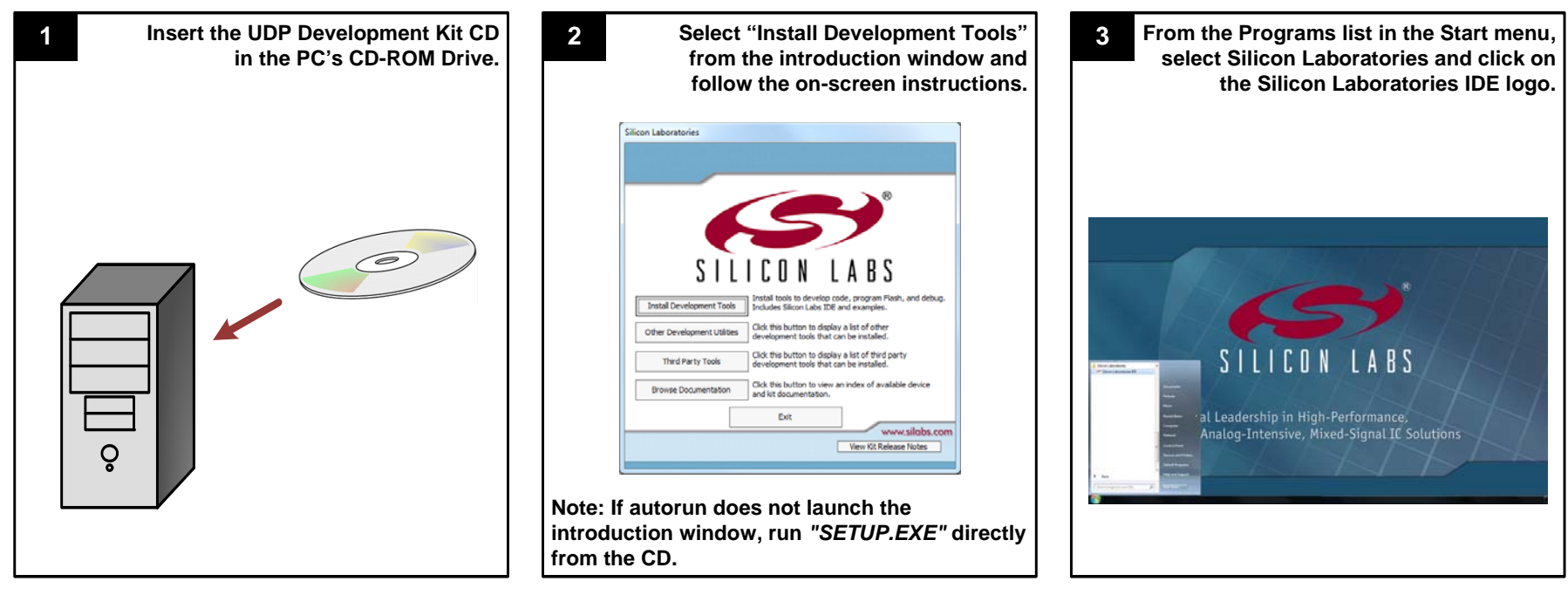

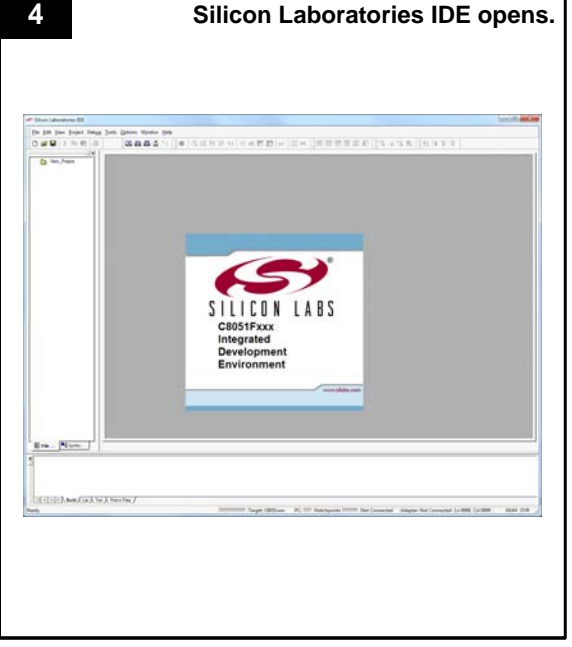

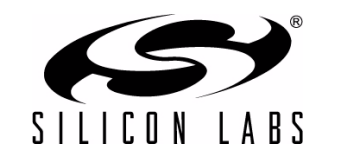

## **Using the Silicon Labs IDE**

If you are having trouble installing and/or using the development kit, please use the following support resources:

- UDP Motherboard, MCU card, Pico Board, and I/O card User's Guides [\(www.silabs.com/udp\)](http://www.silabs.com/udp)
- Application Note "AN104: Integrating Keil 8051 Tools Into the Silicon Labs IDE" (contains instructions for obtaining the 4 k limited version of the Keil toolset)
- Latest versions of Application Notes can be found at [www.silabs.com/products/microcontroller/applications.asp](http://www.silabs.com/products/microcontroller/applications.asp)
- $\blacksquare$  MCU Knowledgebase (available at [www.silabs.com](http://www.silabs.com)  $\rightarrow$  SUPPORT)
- Gontact an Applications Engineer using the online information request form (available at [www.silabs.com](http://www.silabs.com)  $\rightarrow$  SUPPORT).

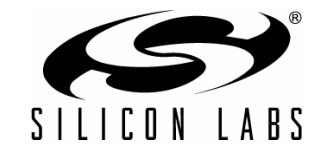

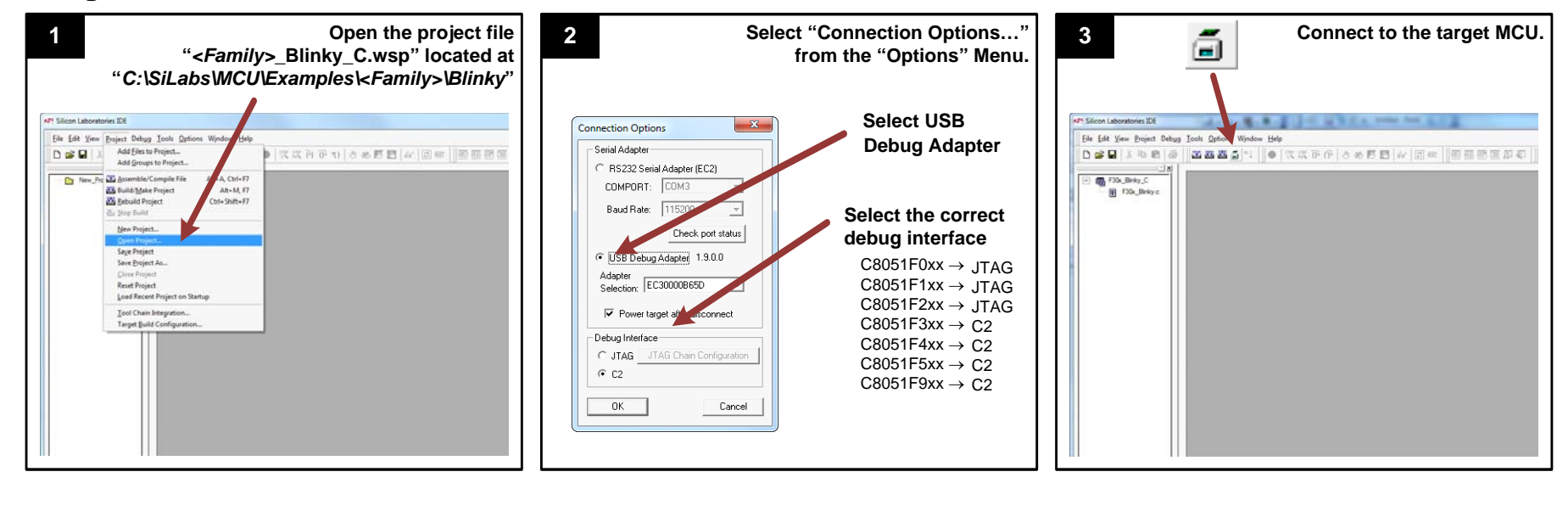

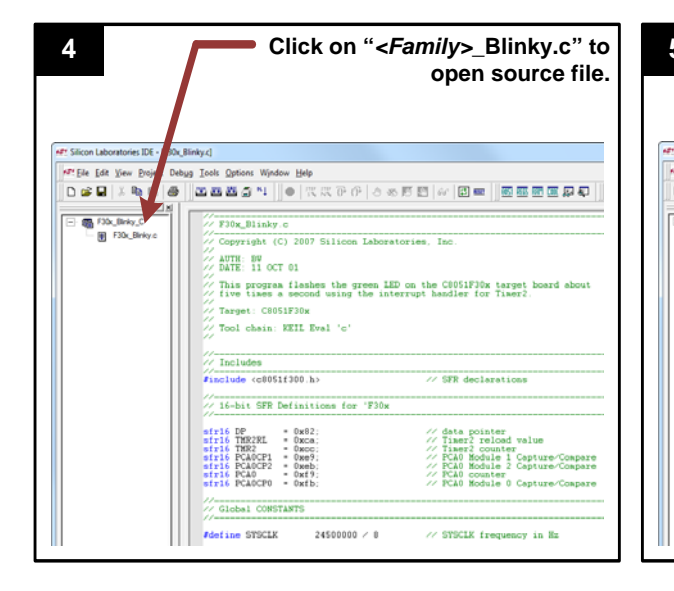

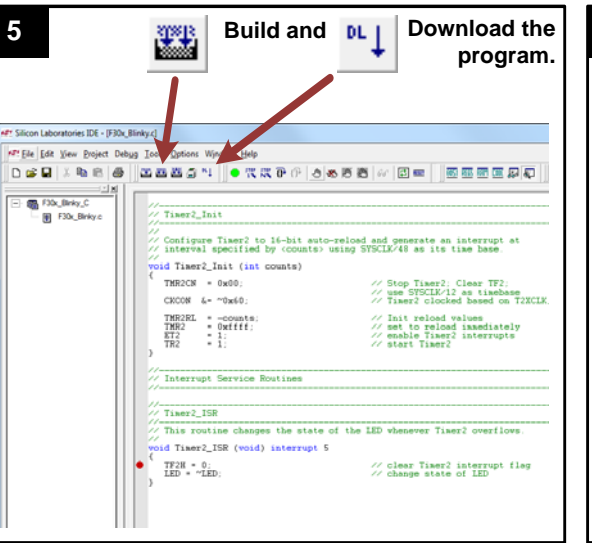

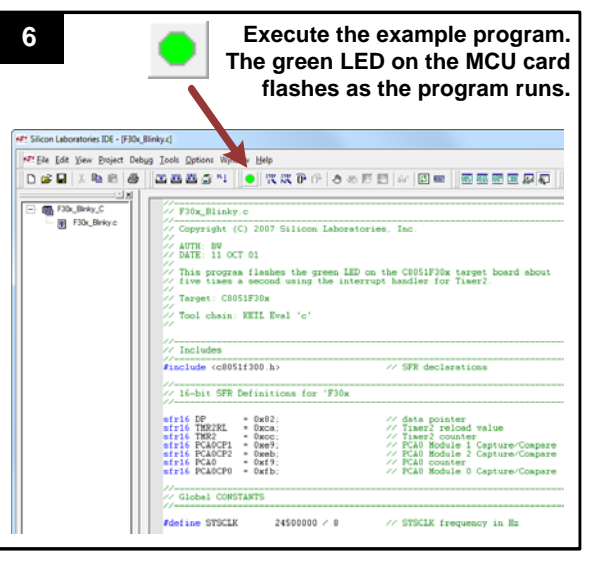

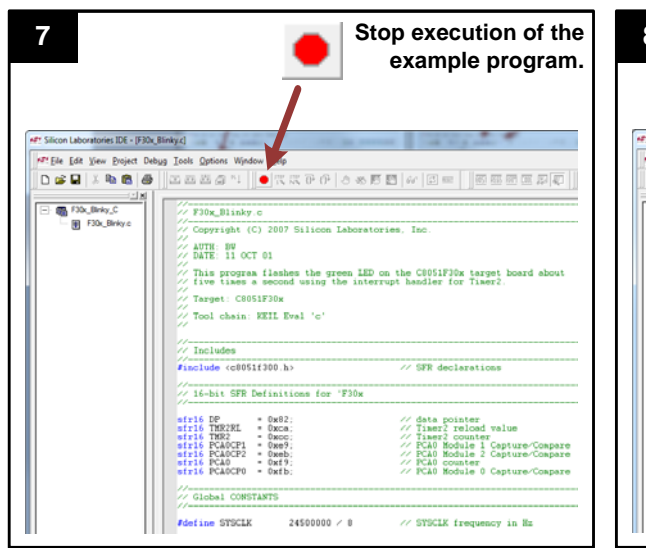

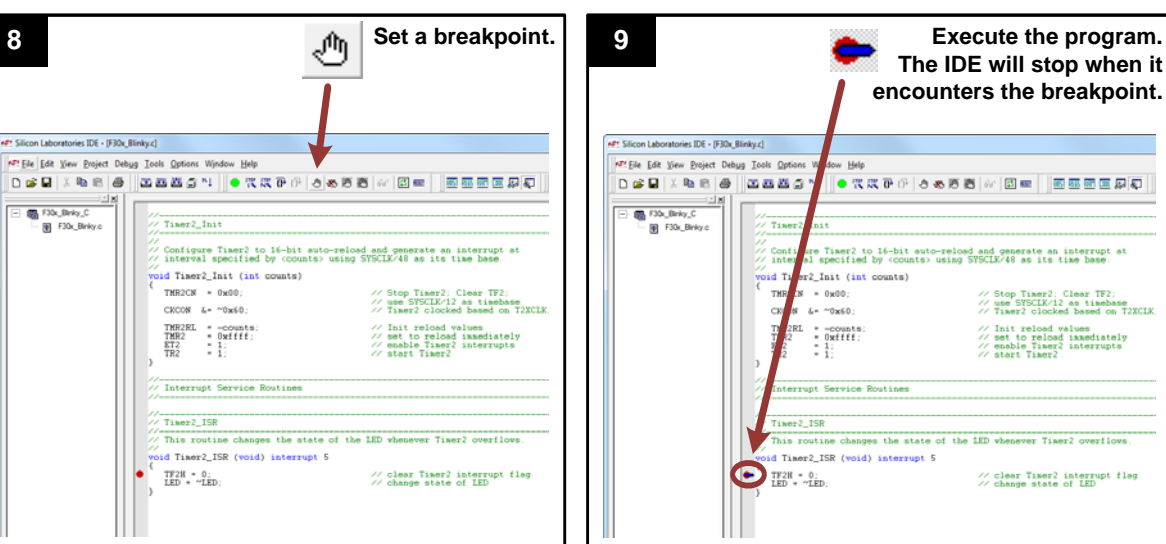

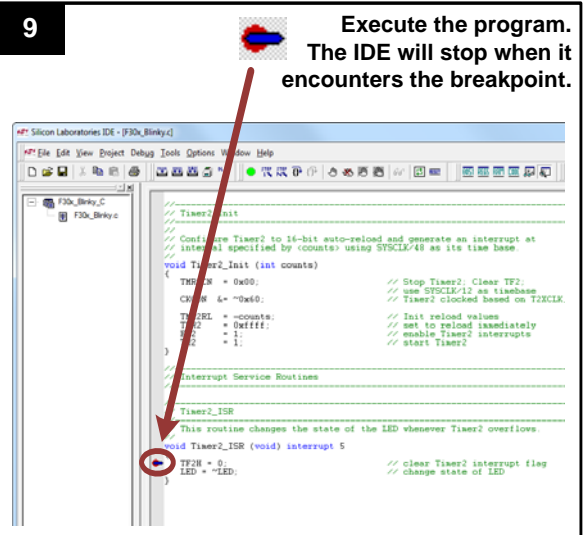

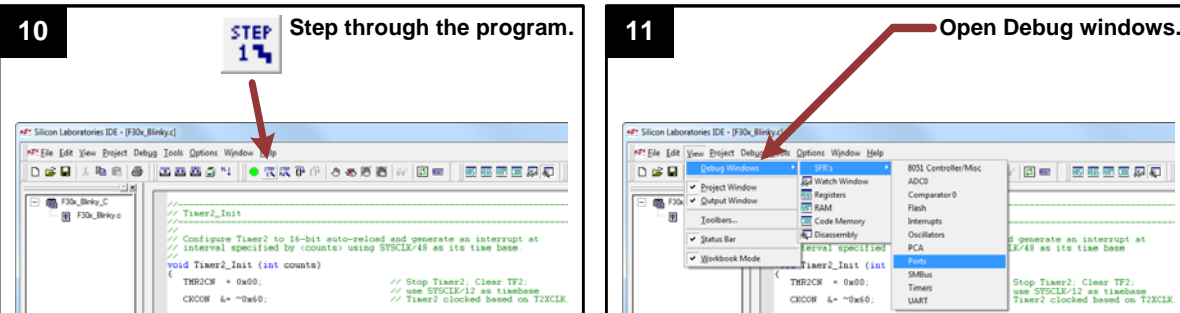

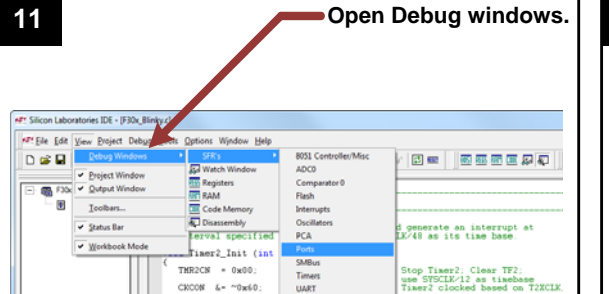

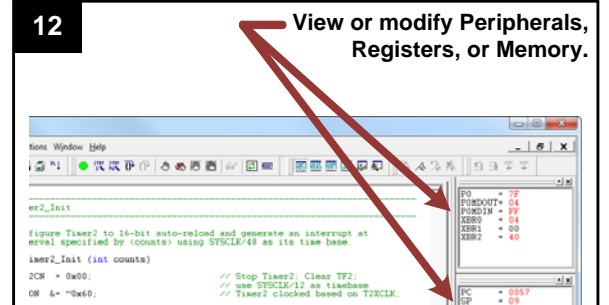

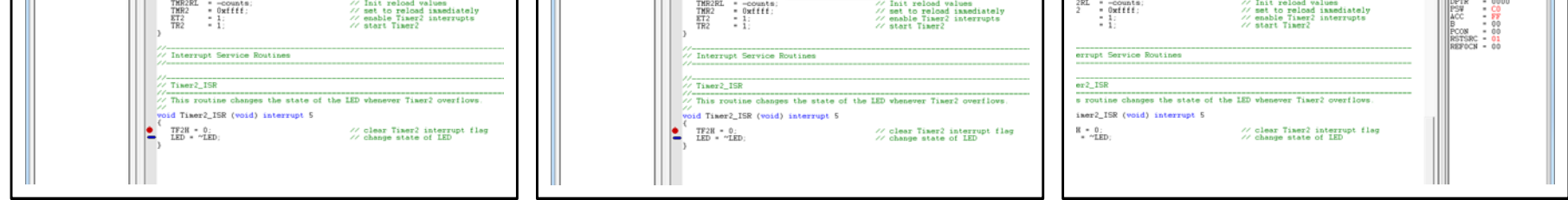